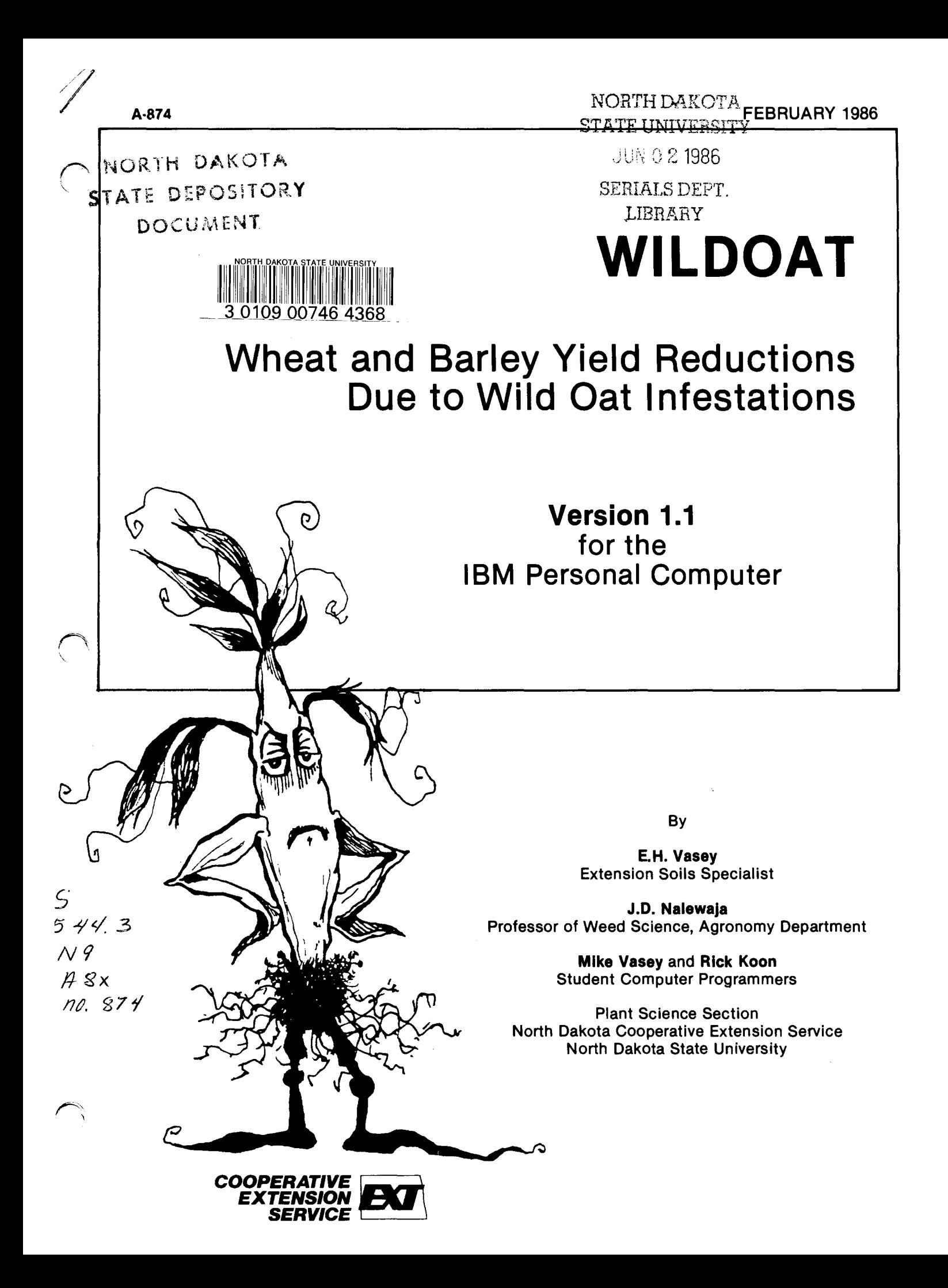

## **Introduction**

North Dakota producers likely spend more for control of wildoat infestations in small grains than for any other weed. Losses due to wildoat infestations in small grains have been estimated at \$130 million annually.

"WILDOAT" is designed to predict yield reduction due to wlldoat Infestation in either wheat or barley. "WILDOAT" will also allow calculation of cost versus return for recommended herbicide applications. "WILDOAT" was written in BASICA and uses a database built with PC-FILE. "WILDOAT" was developed by Dr. E.H. Vasey, Extension Soils Specialist at North Dakota State University using data collected by Dr. John Nalewaja, Agronomy Department, North Dakota State University (1,2). Programming was done by Michael Vasey and Rick Koon, Student programmers, North Dakota State University.

### **Instructions**

Insert the "WILDOAT" diskette in drive A and turn your system on. The program will automatically load and run. If your system is on, insert the diskette into drive A and re-boot the system by simultaneously depressing the Ctrl and Alt keys, then press the Del key.

Screen 1: Presents an overview of the program and references Extension Circulars pertinent to the program ("Agricultural Weed Control Guide" [3] and "Crop Production Guide" [4]).

Screen 2: Presents a menu for crop selection and a prompt for identification of crop choice by number. You may also seek help or stop (return to DOS) the program by pressing the indicated function keys on line 25 of the screen.

Screen 3: You are first prompted for the projected yield of the selected crop in bushels per acre (bu/A). Normal yield estimates can be based on experience, on variety performance data from branch experiment stations or on detailed soil survey reports. Enter a yield rounded to the nearest whole number or no more than one decimal point to the right (e.g. 34 or 34.5).

If barley is selected, you will be asked about the soil fertility level by indicating if the barley is to be grown on a soil with high fertility (fertilized) or low fertility (non-fertilized). The data used in the program showed less yield loss due to wildoat competition when the barley was grown under high fertility (fertilized) (2). The difference due to soil fertility level (fertilization) of wheat did not justify using separate equations (1).

You will then be prompted for the level of infestation of wildoat plants per square yard. A good estimate can be obtained by counting the wildoat plants In several 1 square yard samples and finding the average. Some rough estimates might be 10 for a mild infestation, 40 for a moderate infestation and 80 or more for a severe infestation. Enter an infestation level rounded to the nearest whole number.

In either case you may request help or stop the program (return to DOS) by preSSing the appropriate function keys (NOTE: this will hold true throughout the program when the keys are displayed on line 25 of the screen and will not be mentioned again in this guide).

Screen 4: Presents the predicted percent yield reduction and the expected yield after the percent yield reduction has been applied to the predicted yield. You then have the option of seeing a cost versus return routine. Answering yes presents screen 5.

Screen 5: Screen 5 begins by displaying all recommended herbicides for the chosen crop. A recommended herbicide can be selected by number or a herbicide of your choice can be inputed by pressing the [F1] key. You will then be prompted to answer 4 additional question: 1) cost per acre for application-this can be your inputted cost or the cost for typical custom application rates; 2) price per gallon or per pound for the herbicide. If you purchase herbicides in large quanities and need to find a per gallon or per pound price the program will assist if the HELP function ([F1] key) is selected. Here you only need to know the size of the container (i.e. 30 gal drum, 5 gal bucket, 100 Ib sack) and the cost for the container. The program will calculate the price and automatically store it for use; 3) you will then be prompted for the application rate in pints per acre or pounds per acre. You should make sure to enter the appropriate figures since' inaccurate figures will yield false resultsl The low and high recommended rates are provided for the recommended herbicides and 4) the last prompt in this series asks for the expected selling price per bushel for the chosen crop. Any price can be entered but realistic prices will provide more accurate results than unrealistic prices. Daily price quotes from news sources, quotes from an elevator or prices based on experience would all be good sources.

The program will display the given information and ask if the data is correct after all the information has been entered. Responding yes will clear the screen and present the user with cost, control and return figures and a statement on whether wildoat control would or would not be economical. The results may be printed for a permanent record. (Make sure your printer is onl) If you respond no to the data correct question, you will be prompted to give the number of the statement with the incorrect data. The question corresponding to the given number will appear and the error can be corrected. This option can be continued as long as needed to update or correct the information .

After responding to the printout option, you will be prompted to compare cost versus return for another herbicide. Responding yes returns the program to screen 5 and the prompts repeat from there. Answering no clears the screen and asks if you would like to make another prediction. Answering no stops program execution and returns control to DOS, responding yes returns the program to screen 2.

### **A note for WILDOAT users**

Wildoat 1.1 uses a database built by PC-File. You may add, delte or modify the records for the recommended herbicides by running PC-File in drive A and using the wildoat disk in drive B. The database is labeled WILDOATS and consists of seven fields. 1) Herbicide-the commercial name of the herbicide, 2) crop-what crop the herbicide is used on (NOTE: if the herbicide can be used on wheat and barley you will need two entries, one for wheat and one for barley), 3) low rate-the recommended low rate of application as listed in the latest edition of 'Agricultural Weed Control Guide' (3), 4) high rate-the recommended high rate of application as listed in the latest edition of 'Agricultural Weed Con-

trol Guide' (3), 5) costs-the cost per gallon or per pound for the herbicide, 6) rating—the relative herbicide effectiveness as indicated in the 'Agricultural Weed Control Guide' (3) and 7) comments-any remarks you would like to make up to 35 characters in length.

By using a database approach you can modify the data to fit local conditions.

#### **REFERENCES**

- 1. Bell, A.R. and Nalewaja, J.D., 1968, "Competition of wild oats in wheat and barley." Weed Sci. 16:505-508.
- 2. Dew, D.A., 1972, "An Index of Competition for Estimating Crop Loss Due to Weeds," Canadian Journal of Plant Science 52:921-927.
- 3. Eberlein, C.V., editor, 1984, "Agricultural Weed Control Guide."
- 4. North Dakota Agricultural Association, "The 1984 Crop Production Guide."

North Dakota State University and the program authors shall have no liability or responsibility to any person or entity with respect to any liability, loss or damage caused or alleged to be caused directly or indirectly by this software, including, but not limited to any interruption of service, loss of business or anticipatory profits or consequential damages resulting from the use or operation of this soft· ware.

WILDOAT is designed to predict yield reduction due to wildoat infestation in either wheat or barley.

WILDOAT will also allow you to calculate cost vs. return for recommended herbicide application.

WILDOAT was developed by Dr. E.H. Vasey, Extension Soils Specialist at North Dakota State University.

WILDOAT utilizes data collected by the Weed Science Staff in the Agronomy Department at NDSU.

Refer to current Weed Control Guide (Extension Circular W-253) or current Crop Production Guide for more complete information on wild oat control in wheat or barley.

press any key to continue

SCREEN 1

CROP CHOICES ARE: 1. WHEAT 2. BARLEY

Enter your choice of crop (by number)

[F1] HELP [F2] STOP

SCREEN 2

What is your projected yield of BARLEY in bu/a 33

Is your BARLEY on fertilized (f) or non-fertilized (nf) soil (fertilized consists of adequate rates of Nitrogen and Phosphorus) f

What is the number of wildoat plants per square yard (if the number exceeds 250 then use 250) 100

[F1] HELP [F2] STOP

SCREEN 3 (after selecting Barley option)

An infestation of 100 wildoats per square yard can reduce your yield by 16 percent. Your yield may be reduced from 33 bula to 27.7 bu/a unless wild oats are controlled.

Do you wish to see a cost vs. return for herbicide application (YIN)

SCREEN 4

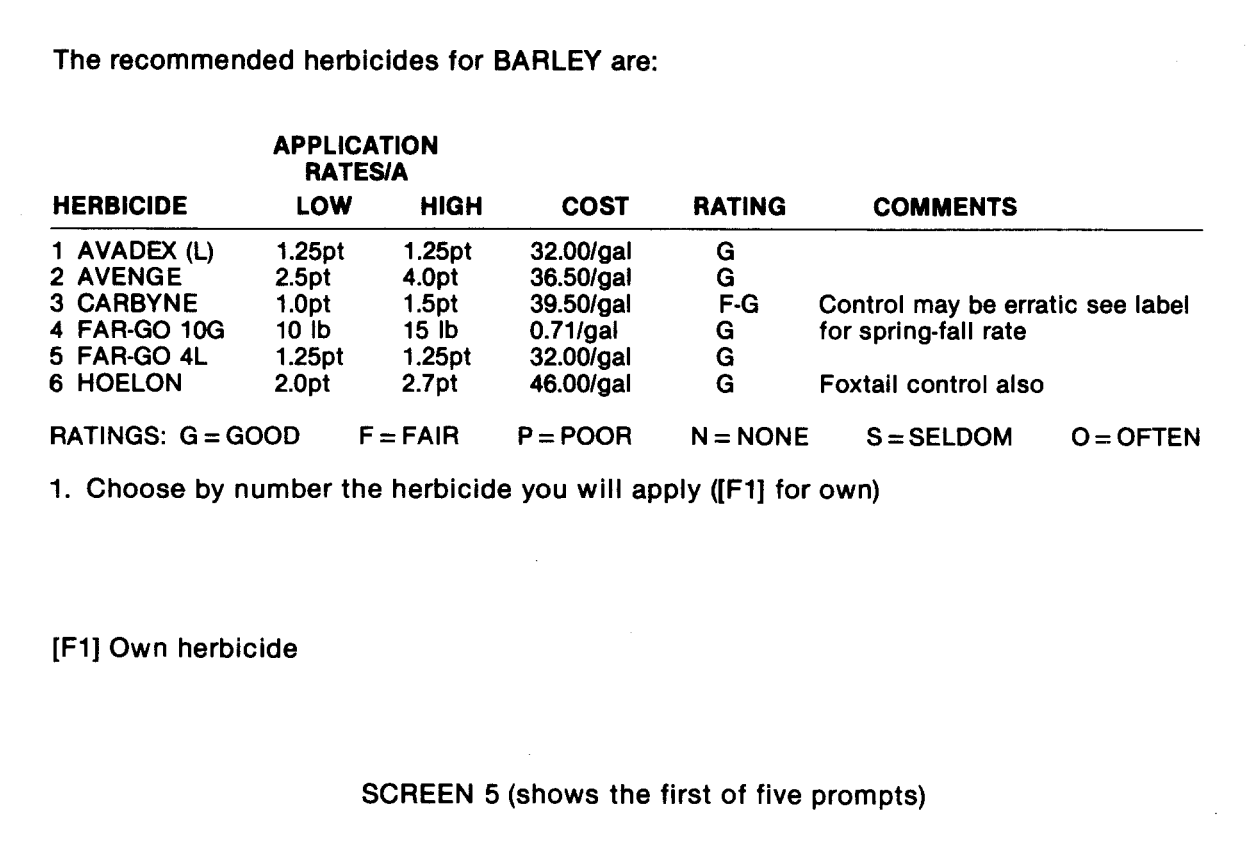

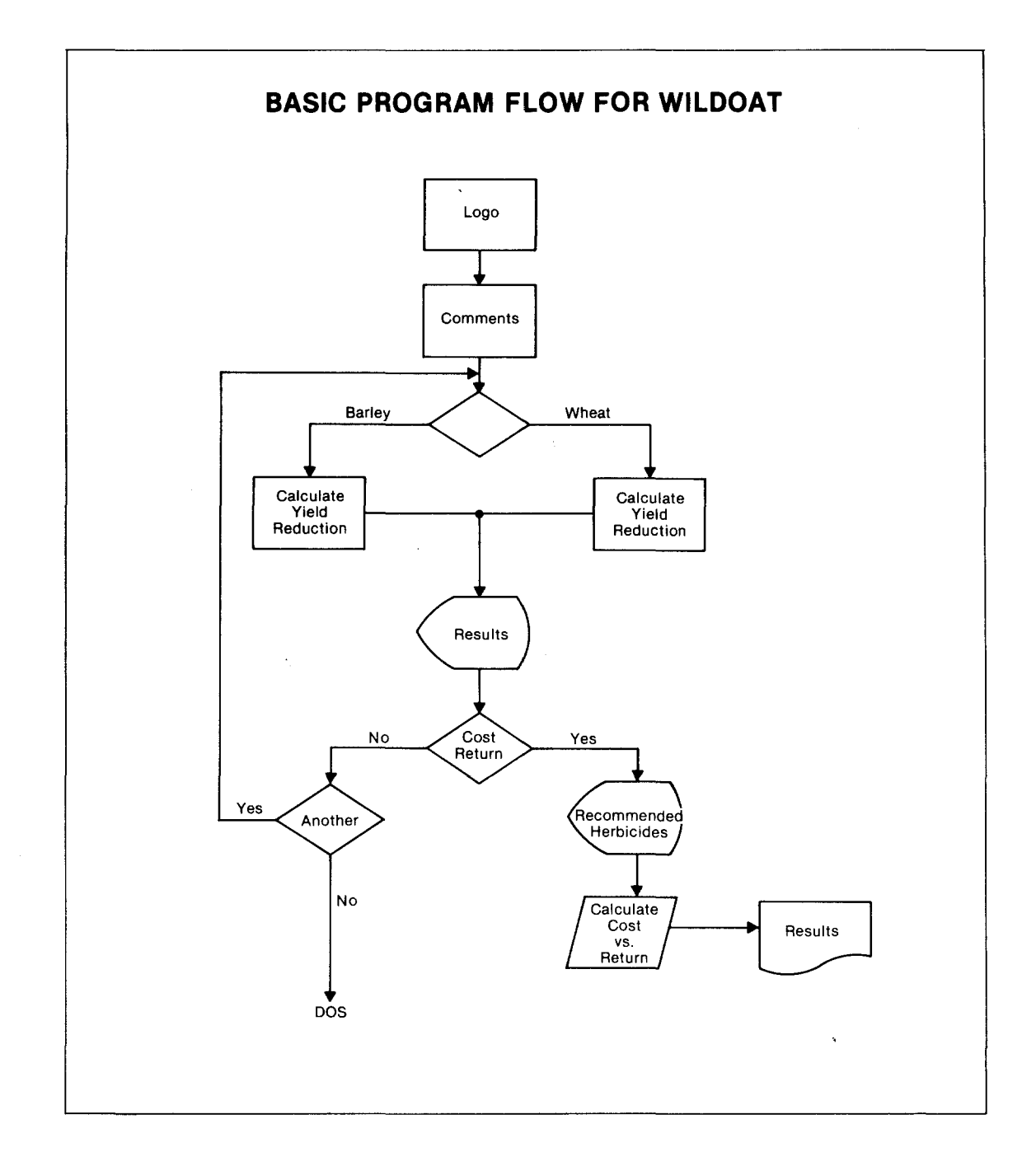

 $\sim$ 

7

# **DATA DICTIONARY FOR WILDOAT**

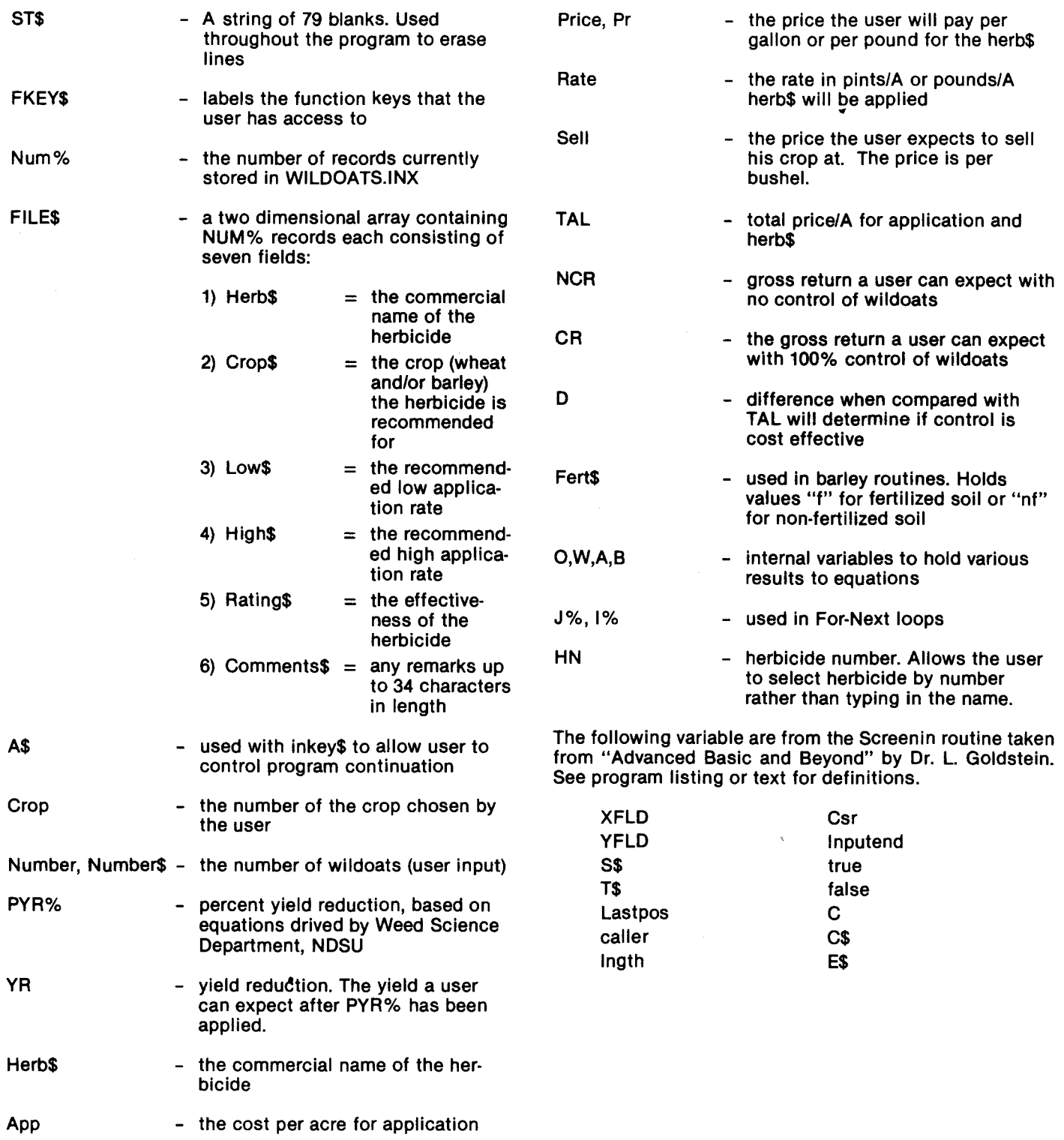

```
10 *WILDOAT VERSION 1.1
                                                               \star15 *Program WILDOAT predicts yield reduction due to WILD OAT
                                                               ÷
20 ' * infestation plus gives an economic cost vs. return analysis for
                                                               숛
25 * herbicide use.
                                                               ÷
30' *
                                                               \star35 <sup>*</sup> * program written by: Michael Vasey
                                                               \mathbf{r}40 * revised by: Ricky M. Koon, June 1984, July 1984
                                                               \ddot{\mathbf{r}}50 CLEAR: KEY OFF: SCREEN 0,0,0 : COLOR 7,0
55 ON ERROR GOTO 3295: ST\ = STRINGS (79.32)
60 FKEY$ = "[F1] HELP
                    [F2] STOP"
70 * *INITIALIZE FILE$
80 NUM\% = 085 OPEN "WILDOATS.INX" AS #1 LEN = 18
90 FIELD #1, 14 AS X.INX$, 4 AS POINT.INX$
95 GET #1100 IF LEFT$(X, INX\ 1) = "1" THEN 95
105 IF LEFT$(X.INX$,1) = "\" THEN 120
110 NUM% = NUM% + 1
115 GOTO 95
120 CLOSE
125 DIM FILE$(NUM%,7)
130 REC\chi = 1
135 OPEN "WILDOATS. INX" AS #1 LEN = 18
140 FIELD #1, 14 AS X. INX$, 4 AS POINT. INX$
145 OPEN "WILDOATS.DTA" AS #2 LEN = 77
150 FIELD #2.10 AS HERB$.6 AS CROP$.6 AS LOW$.6 AS HIGH$.10 AS COST$.3 AS
   RATING$, 35 AS COMMENTS$
155 GET #1160 IF LEFT$(X, INX^S, 1) = "1" THEN 155
165 IF LEFT$(X.INX$,1) = "\" THEN 225
170 POINTER = VAL(POINT.INX$)
   GET #2
175
    \texttt{FILES}(\texttt{REC}, 1) = \texttt{HERB}180
    \texttt{FILES}(\texttt{RECX}, 2) = \texttt{CROPS}185
190 \text{FILE}$(REC%,3) = LOW$
195
   \texttt{FILES}(\texttt{REC%, 4}) = \texttt{HIGHS}200
    \text{FILES}(\text{REC}, 5) = \text{COSTS}205
    \texttt{FILE}$(REC%,6) = RATING$
210 FILE$(REC%, 7) = COMMENTS$REC% = REC% + 1215220 GOTO 155
225 CLOSE
235 4*\mathbf{r}INITIALIZE SCREENIN ROUTINE
245 FOR J% = 1 TO 10: KEY J%, "": NEXT J%
250 DIM MINKEY(9), MAXKEY(9), EXTMINKEY(9), EXTMAXKEY(9), SPECIALKEY$(9),
   EXTSPECIALKEY$(9): TRUE = -1: FALSE = 0
255 \tilde{ }************************* \rm{caler}=1 *******************************
260 MINKEY(1) = 49: MAXKEY(1) = 50: EXTMINKEY(1) = 59: EXTMAXKEY(1) = 60:
   SPECTALKEYS(1) = CHRS(13) + CHRS(8) + CHRS(27) + "12": EXTSPECIALKEYS = ""
```

```
265 '************************** caller = 2 *******************************
270 MINKEY(2) = 48: MAXKEY(2) = 57: EXTMINKEY(2) = 59: EXTMAXKEY(2) = 60:
   SPECTALKEYS(2) = CHRS(13) + CHRS(8) + CHRS(27): EXTSPECIALKEYS = ""
280 MINKEY(3) = 46; MAXKEY(3) = 57; EXTMINKEY(3) = 59; EXTMAXKEY(3) = 60;
   SPECTALKEYS(3) = CHRS(13)+CHRS(8)+CHRS(27): EXTSPECIALKEYS = ""
290 MINKEY(4) = 65: MAXKEY(4) = 122: EXTMINKEY(4) = 0: EXTMAXKEY(4) = 0:
   CAPSON(4) = -1: SPECTALKEYS(4) = CHRS(13) + CHRS(8) + CHRS(27):
   EXTSPECIALKEYS = ""300 MINKEY(5) = 49: MAXKEY(5) = 53: EXTMINKEY(5) = 59: EXTMAXKEY(5) = 59:
   SPECIALKEYS(5) = CHRS(8) + CHRS(13) + CHRS(27) + "12345": EXTSPECIALKEYS(5) = ""310 MINKEY(6) = 49: MAXKEY(6) = 54: EXTMINKEY(6) = 59: EXTMAXKEY(6) = 59:
   SPECIALKEY$(6) = CHRS(8) + CHRS(13) + CHRS(27) + "123456": EXTSPECIALKEY$(6) = ""320 MINKEY(7) = 32: MAXKEY(7) = 122: EXTMINKEY(7) = 0: EXTMAXKEY(7) = 0:
   CAPSON(7) = -1: SPECIALKEY$(7) = CHR$(8)+CHR$(13)+CHR$(27):
   EXTSPECIALKEYS(7) = ^{\mathbf{nn}}: CAPSON(7) = -1
325 ************************* caller = 8 y/n responses *****************
330 MINKEY(8) = 0: MAXKEY(8) = 0: EXTMINKEY(8) = 0: EXTMAXKEY(8) = 0:
   SPECTALKEY (8) = CHR$(8)+CHR$(13)+CHR$(78)+CHR$(89)+CHR$(110)+CHR$(121):
   EXTSPECIALKEY$(8) ="": CAPSON(8) = -1335 *************************** caller = 9 G or L response **********************
340 MINKEY(9)=0: MAXKEY(9)=0: EXTMINKEY(9)=0: EXTMAXKEY(9)=0: CAPSON(9) = -1:
   SPECTALKEY$() = CHR$() + CHR$(13) + CHR$(71) + CHR$(76) + CHR$(103) + CHR$(108);
   EXTSPECIALKEY$(9) = 111350 4OPENING COMMENTS
                                                           ÷
360 CLS
365 LOCATE 2.12
370 PRINT "WILDOAT is designed to predict yield reduction due to wild oat"
375 PRINT TAB(12) "infestation in either wheat or barley.":PRINT
380 PRINT TAB(12) "WILDOAT will also allow you to calculate cost vs."
385 PRINT TAB(12) "return for recommended herbicide application.": PRINT
390 PRINT TAB(12) "WILDOAT was developed by Dr. E. H. Vasey, Extension"
395 PRINT TAB(12) "Soils Specialist at North Dakota State University."
400 PRINT:PRINT TAB(12) "WILDOAT utilizes data collected by the Weed
   Science Staff"
405 PRINT TAB(12)"in the Agronomy Department at NDSU"
410 PRINT:PRINT TAB(12) "Refer to current Weed Control Guide (Extension
   Circular W-253)"
415 PRINT TAB(12) "or current Crop Production Guide for more complete
   information"
420 PRINT TAB(12) "on wild oat control in wheat or barley."
425 LOCATE 25,21,0:COLOR 0,7:PRINT " press any key to continue ";:COLOR 7,0
430 AS=INKEYS: IF AS=""THEN 430
   435
440 4GET CROP CHOICES
450 CLS
455 LOCATE 3, 12: PRINT "CROP CHOICES ARE:"
460 LOCATE 5.15: PRINT "1. WHEAT"
465 LOCATE 6,15: PRINT "2. BARLEY"
```

```
470 LOCATE 8,12: PRINT "Enter your choice of crop (by number)"
475 LOCATE 25, 12: PRINT FKEYS;
480 CALLER = 1: XFLD = 50: YFLD = 8: LNGTH = 2
485 GOSUB 2630
490 IF E$ <> "" THEN 495 ELSE 510
495 C = ASC(E<sup>5</sup>)500 IF C = 59 THEN GOSUB 1775 : GOTO 450
505 IF C = 60 THEN 1470
510 CROP = VAL(S$)
515 ON CROP GOTO 520,555
525 *WHEAT SECTION
535 CLS: LOCATE 25,12:PRINT FKEY$;:PRINT:PRINT:PRINT: CROP$ = "WHEAT"
540 GOSUB 710
545 GOSUB 880
550 GOTO 1430
560 4*BARLEY SECTION
570 CLS: LOCATE 25,12:PRINT FKEY$;:PRINT:PRINT:PRINT: CROP$ = "BARLEY"
575 GOSUB 1475
580 GOSUB 880
585 GOTO 1430
595 4*HELP FOR ESTIMATING WILD OAT INFESTATION
                                                    \star605 CLS: LOCATE 3,12,0
610 PRINT " A good estimate can be obtained by counting the"
615 PRINT TAB(12) "wild oat plants in several one square yard samples"
620 PRINT TAB(12)"and finding the average. Sorry, that is the only way!"
625 PRINT TAB(12) "A very rough estimate might be 10 for a mild infestation,"
630 PRINT TAB(12)"40 for a moderate, and over 80 for severe."
635 PRINT
640 LOCATE 25,21: PRINT "press any key to continue";
645 A$=INKEY$: IF A$ = ^{\text{III}} THEN 645
650 DEF SEG: CLS
655 RETURN
665 4*\mathbf{d}_\mathbf{r}TYPICAL CUSTOM APPLICATION RATES FOR 1984
675 LOCATE 16,1,0:PRINT:COLOR 0,7:PRINT TAB(6) "Typical custom rates for
            \mathbf{u}1984 are:
680 PRINT TAB(8) "$2.00 per acre for ground application"
685 PRINT TAB(8) "$3.00 per acre for aerial application"
690 PRINT TAB(8) "$2.00 per acre for incorporation pass";
695 COLOR 7, 0: FOR I = 1 TO 3500: NEXT I
700 LOCATE 16,1,0: FOR I=1 TO 5: PRINT STRING$(50,32): NEXT I
705 RETURN
715 4CALCULATE YIELD REDUCTION FOR WHEAT
725 LOCATE 3,12:PRINT "What is your PROJECTED yield of ";CROP$;" in bu/a?";
730 CALLER = 2: XFLD = POS(0)+1: YFLD = 3: LNGTH = 3
735 GOSUB 2630
740 IF E$ <> "" THEN 745 ELSE 760
```

```
745 C = ASC(E$)750 IF C = 59 THEN GOSUB 1915: GOTO 725
755 IF C = 60 THEN 1470
760 YIELD = VAL(S$)765 LOCATE 5,12: PRINT "What is the number of WILD OATS per square yard"
770 PRINT TAB(12) "(if the number exceeds 160 then use 160)?";
775 CALLER = 2: XFLD = POS(0) + 1: YFLD = 6: LNGTH = 4
780 GOSUB 2630
785 IF E$ <> "" THEN 790 ELSE 805
790 C = ASC(E$)795 IF C = 59 THEN GOSUB 605: GOTO 765
800 IF C = 60 THEN 1470
805 IF VAL(S$) > 286 THEN NUMBER = 286 ELSE NUMBER = VAL(S$)
810 NUMBERS = S815 PYR% = .0000022*(NUMBER^3)+2.89*SQR(NUMBER) 'pyr is percent yield reduction
820 YR = YIELD-(PYR%/100*YIELD) 	 yr is yield reduction
825 GOSUB 835
830 RETURN
840 **
                PRINT RESULTS OF CALCULATIONS
850 CLS: LOCATE 3.12
855 PRINT "An infestation of "; NUMBER$;" wild oats per square yard"
860 PRINT TAB(12) "can reduce your yield by"; PYR%; " percent.": PRINT
865 PRINT TAB(12) "Your yield may be reduced from"; YIELD;" bu/a"
870 PRINT TAB(12) "to "; : PRINT USING"##.#"; YR; : PRINT " bu/a unless wild
   oats are controlled."
875 RETURN
885 4*HERBICIDE APPLICATION ROUTINE
                                                                \mathbf{x}895 LOCATE 25, 1: PRINT ST$; : LOCATE 23, 6, 0
900 PRINT "Do you wish to see a cost vs. return for herbicide application(Y/N)";
905 CALLER = 8: XFLD = POS(0)+1: YFLD = CSRLIN: LNGTH = 2
910 GOSUB 2720
915 IF S$<>"Y" AND S$<>"y" THEN 1375
920 CLS
925 PRINT "The recommended herbicides for ";CROP$;" are:"
930 PRINT
935 PRINT TAB(15) "APPLICATION" : PRINT TAB(17) "RATES/A"
940 PRINT TAB(2) "HERBICIDE" TAB(15)"LOW" TAB(22)"HIGH" TAB(31)"COST"
   TAB(39) "RATING" TAB(59) "COMMENTS"
945 PRINT TAB(2) "---------" TAB(15)"---" TAB(22)"----" TAB(31)"----"
   TAB(39)"------" TAB(59)"--------"
950 LNE\mathbb{Z} = 1955 FOR I = 1 TO NUM%
960 IF LEFT$(FILE$(I,2), LEN(CROP$)) = CROP$ THEN PRINT LNE%; FILE$(I,1)
   TAB(15)FILE$(I,3) TAB(22)FILE$(I,4) TAB(29)FILE$(I,5) TAB(41)FILE$(I,6)
   TAB(45)FILE$(1,7): LNE\mathbb{Z} = LNE\mathbb{Z} + 1
965 NEXT I
970 COLOR 0,7:PRINT" RATINGS: G = GOOD F = FAIR P = POOR N = NONE
   S = SELDOM 0 = OFTEM ":COLOR 7,0
975 GOSUB 2400
980 LOCATE 25,12: PRINT FKEY$;
985 LOCATE 15,1:PRINT ST$: LOCATE 15,1:PRINT "2. What is your cost per
   acre for application of "; HERB$;
```

```
990 CALLER = 3: XFLD = POS(0)+1: YFLD = 15: LNGTH = 5
995 GOSUB 2630 
1000 IF E$ <> "" THEN 1005 ELSE 1020
1005 \text{ C} = \text{ASC}(E\1010 IF C = 59 THEN GOSUB 675: GOTO 985 
1015 IF C = 60 THEN 1470 
1020 APP = VAL(S$)
1025 LOCATE 15,1:PRINT ST$:LOCATE 15,l:PRINT "3. What will you pay per 
     ga lIon or per pound for "; HERB$; 
1030 CALLER = 3: XFLD = POS(0)+1: YFLD = 15: LNGTH = 6
1035 GOSUB 2630 
1040 IF E$ <> "" THEN 1045 ELSE 1060 
1045 \text{ C} = \text{ASC}(E\1050 IF C = 59 THEN GOSUB 1830: IF PR=0 THEN 1025 ELSE PRICE = PR:GOTO 1065
1055 IF C = 60 THEN 1470 
1060 PRICE = VAL(S\1065 LOCATE 15,1:PRINT ST$;:LOCATE 15,1:PRINT "4. What rate in pints/A 
     or pounds/A will you apply "; HERB$
1070 PRINT" (INAPPROPRIATE RATES WILL YIELD FALSE ANALYSIS!)"; 
1075 CALLER = 3: XFLD = POS(0)+1: YFLD = 16: LNGTH = 5
1080 GOSUB 2630 
1085 IF E$ <> "" THEN 1090 ELSE 1105 
1090 \text{ C} = \text{ASC}(E\)
1095 IF C = 59 THEN GOSUB 1960 : GOTO 1065 
1100 IF C = 60 THEN 1470 
1105 RATE = VAL(S$)
1110 LOCATE 25,1: PRINT ST$; 
1115 LOCATE 15,1:PRINT STRING$(l60," "):LOCATE 15,1:PRINT "5. What is 
     your expected selling price per bushel for ";CROP$; 
1120 CALLER = 3: XFLD = POS(0)+1: YFLD = 15: LNGTH = 51125 GOSUB 2630 
1130 IF E$ <> "" THEN 1135 ELSE 1150 
1135 C = ASC(E$)1140 IF C = 59 THEN GOSUB 1830: GOTO 1115 
1145 IF C = 60 THEN 1470 
1150 SELL = VAL(S$)
1155 LOCATE 25,1: PRINT STRING$(79,32); 
1160 LOCATE 15,1: PRINT ST$: LOCATE 15,1: PRINT "1. Herbicide: ";HERB$ 
1165 LOCATE 16,1: PRINT ST$: LOCATE 16,1: PRINT "2. Cost/A for Application:
     "; : PRINT USING "$$##.##"; APP
1170 LOCATE 17,1:PRINT ST$:LOCATE 17,1:PRINT "3. Price: ";:PRINT USING 
     "$$###.##"; PRICE
1175 LOCATE 18,1:PRINT ST$:LOCATE 18,1:PRINT "4. Rate of Application in 
     Pints/A or Pounds/A: ";:PRINT USING "##.##";RATE
1180 LOCATE 19,1: PRINT ST$:LOCATE 19,1:PRINT "5. Selling Price:";:PRINT 
     USING "$$##.##";SELL 
1185 PRINT:COLOR O,7:PRINT" DATA CORRECT (Y/N)? ";:COLOR 7,0 
1190 CALLER = 8: XFLD = POS(0)+1: YFLD = CSRLIN: LNGTH = 2
1195 GOSUB 2720 
1200 IF S\ = "n" OR S\ = "N" THEN PRINT "Which question number contains
     the error"; ELSE 1215 
1205 INPUT ER:LOCATE 22,1:PRINT ST$: ON ER GOSUB 2175,2200,2235,2265,2305 
1210 GOTO 1160 
1215 CLS 
1220 IF HERB$ = "FAR-GO 10G" OR LORG$ = "G" THEN GOSUB 1380 ELSE GOSUB 1405
1225 LOCATE 3,6
```

```
1230 PRINT "Your price/A for ";HERB$;" and application is"; 
1235 PRINT USING "$$####.##";TAL 
1240 PRINT: NCR = YR*SELL ' ncr is no control of wildoats expected return 
1245 PRINT TAB(6) "Your gross return without control would be: "; 
1250 PRINT USING "$$####.##";NCR:PRINT
1255 CR = YIED * SELL1260 PRINT TAB(6) "Your gross return with optimum control (100%) would 
     be:";:PRINT USING "$$####.##";CR 
1265 PRINT: PRINT TAB(6) "The return of optimum control above no control is"; 
1270 PRINT USING "$$####.##";CR-NCR 
1275 PRINT: PRINT TAB(6) "Your investment for control was";:PRINT USING 
     "$$###.##";TAL;:PRINT " this" 
1280 PRINT TAB(6)"gives a return of";:PRINT USING "$$###.##";(CR-NCR)/TAL;
     :PRINT " per dollar invested." 
1285 PRINT: D = CR-NCR1290 IF D < TAL THEN 1315 
1295 PRINT TAB(6) "Economic analysis indicates that Wild Oat control" 
1300 PRINT TAB(6) "would be economical in the short term." 
1305 PRINT TAB(6) "Added long term benefits make control even more attractive." 
1310 GOTO 1335 
1315 PRINT TAB(6) "Economic analysis indicates that Wild Oat control would" 
1320 PRINT TAB(6) "not be economical in the short term." 
1325 PRINT TAB(6) "However added long term benefits may still make control" 
1330 PRINT TAB(6) "profitable." 
1335 LOCATE 23,10,0:COLOR 0,7:PRINT " Would you like a printout of the 
     compiled results (Y/N)?"; : COLOR 7,0
1340 CALLER = 8: XFLD = POS(0)+1: YFLD = CSRLIN: LNGTH = 2
1345 GOSUB 2720 
1350 IF S\xi = "Y" OR S\xi = "y" Then GOSUB 2030
1355 LOCATE 23,I:PRINT ST$;:LOCATE 23,6,0:PRINT "Would you like to compare 
     cost vs return for another herbicide(Y/N)?"; 
1360 CALLER = 8: XFLD = POS(0)+1: YFLD = CSRLIN: LNGTH = 2
1365 GOSUB 2720 
1370 IF S^2 = "Y" OR S^2 = "y" THEN IF CROPS^2 = "BARLEY" THEN 2335 ELSE 920
1375 RETURN 
1380 '******************************************************************* 
                              CALCULATE GRANULAR COST
1390 '******************************************************************* 
1395 TAL = RATE * PRICE + APP
1400 RETURN 
1405 '******************************************************************* 
                              CALCULATE LIQUID COST
1415 '******************************************************************* 
1420 TAL = (RATE * (PRICE/8)) + APP1425 RETURN 
1430 '******************************************************************* 
1435 * RETURN PERFORMANCE
1440 '******************************************************************* 
1445 CLS: LOCATE 3,12 
1450 PRINT "Would you like to see another prediction (Y/N)?"; 
1455 CALLER = 8: XFLD = POS(0)+1: YFLD = CSRLIN: LNGTH = 2
1460 GOSUB 2720 
1465 IF S^{\frac{1}{2}}"Y" OR S^{\frac{1}{2}}"Y" THEN 450
1470 CLS: SYSTEM
```

```
1480 *
               CALCULATE YIELD REDUCTION FOR BARLEY
1490 LOCATE 3,12:PRINT "What is your projected yield of ";CROP$;" in bu/a";
1495 CALLER = 3: XFLD = POS(0)+1: YFLD = 3: LNGTH = 3
1500 GOSUB 2630
1505 IF E$ <> "" THEN 1510 ELSE 1525
1510 \text{ C} = \text{ASC}(E$)1515 IF C = 59 THEN GOSUB 1915: GOTO 1490
1520 IF C = 60 THEN 1470
1525 YIELD = VAL(S$)
1530 LOCATE 25.1: PRINT ST$;
1535 LOCATE 5,12:PRINT "Is your ";CROP$;" on fertilized (f) or non-fertilized
    (nf) soil"
1540 PRINT TAB(12) "(fertilized consists of adequate rates of Nitrogen"
1545 PRINT TAB(12) "and Phosphorus)";
1550 CALLER = 4: XFLD = POS(0)+1: YFLD = 7: LNGTH = 3
1555 GOSUB 2630
1560 IF E$ <> "" THEN 1565 ELSE 1580
1565 C = ASC(E$)1570 IF C = 59 THEN GOSUB 1830: GOTO 1535
1575 IF C = 60 THEN 1470
1580 FERTS = S$
1585 IF FERTS<>"NF" AND FERTS<>"nf" AND FERTS<>"F" AND FERTS<>"f" THEN BEEP:
    GOTO 1535
1590 LOCATE 25, 12: PRINT FKEY$;
1595 IF FERT$="NF" OR FERT$="nf" THEN GOSUB 1700 ELSE GOSUB 1610
1600 GOSUB 835
1605 RETURN
1615 *
              YIELD REDUCTION ON FERTILIZED SOILS
                                                           \mathbf{r}1625 LOCATE 9,12:PRINT "What is the number of wild oat plants per square yard"
1630 PRINT TAB(12) "(if the number exceeds 250 then use 250)";
1635 CALLER = 2: XFLD = POS(0)+1: YFLD = CSRLIN: LNGTH = 4
1640 GOSUB 2630
1645 IF E$ <> "" THEN 1650 ELSE 1665
1650 \text{ C} = \text{ASC}(E\1655 IF C = 59 THEN GOSUB 605: GOTO 1625
1660 IF C = 60 THEN 1470
1665 NUMBERS = SS
1670 0 = \text{VAL}}(\text{NUMBERS}) ^3
                          f wild cats cubed
1675 W=VAL(NUMBER$)*VAL(NUMBER$)
1680 A=.0023244 * W : B=-7.24E-06 * 0
1685 PYRx = A + B1690 YR = YIELD - (PYRZ/100 * YIELD)1695 RETURN
1705 4YIELD REDUCTION ON NON-FERTILIZED SOILS
1715 LOCATE 9.12: PRINT "What is the number of wild oat plants per square yard"
1720 PRINT TAB(12) "(if the number exceeds 250 then use 250)";
1725 CALLER = 2: XFLD = POS(0)+1: YFLD = CSRLIN: LNGTH = 4
1730 GOSUB 2630
1735 IF E$ <> "" THEN 1740 ELSE 1755
```

```
1740 C = ASC(E$)1745 IF C = 59 THEN GOSUB 605: GOTO 1715
1750 IF C = 60 THEN 1470
1755 NUMBER$ = S$
1760 PYRZ = 2.95573 * (SOR(VAL(NUMBER$)))
1765 YR = YIELD - (PYR\frac{x}{100} * YIELD)
1770 RETURN
1780 4HELP FOR CROP SELECTION
1790 CLS: LOCATE 3,12: PRINT "You are currently limited to either Wheat or
    Barley."
1795 PRINT TAB(7) "Further crop selections are planned for future versions
    of WILDOAT."
1800 LOCATE 25,21,0:COLOR 0,7:PRINT " press any key to continue ";:COLOR 7,0
1805 A$ = INKEY$: IF A$ = \text{min} THEN 1805
1810 LOCATE 25, 12: PRINT FKEY$; : RETURN
1820 *
               HELP FOR PRICE/GAL OR PRICE/POUND
                                                            \star1830 LOCATE 17,10,0:COLOR 0,7:PRINT " The above table provides recommended
    prices/gallon/lb ":COLOR 7,0:FOR J% = 1 TO 3000: NEXT J%:LOCATE 17,1:
    PRINT ST$;
1835 LOCATE 17,5,0:PRINT "Do you need to calculate a per gallon or per
    pound price(Y/N)?";
1840 CALLER = 8: XFLD = POS(0)+1: YFLD = CSRLIN: LNGTH = 2
1845 GOSUB 2720
1850 IF S^s \leq \nu_{y''} and S^s \leq \nu_{y''} Then 1910
1855 LOCATE 17,5,0:PRINT "What size is the container you will use
    (i.e. 5 gal, 30 gal, 100 lb)?";
1860 CALLER = 2: XFLD = POS(0)+1: YFLD = CSRLIN: LNGTH = 4
1865 GOSUB 2630
1870 SIZE = VAL(S$)
1875 LOCATE 17,1:PRINT ST$;:LOCATE 17,5:PRINT "What is the price of the
    container?";
1880 CALLER = 3: XFLD = POS(0)+1: YFLD = CSRLIN: LNGTH = 8
1885 GOSUB 2630
1890 LOCATE 17,1: PRINT ST$;: PRCE = VAL(S$)
1895 PR = PRCE/SIZE
1900 LOCATE 17,1:PRINT ST$;:LOCATE 17,5:PRINT "The price is";:PRINT USING
    "$$###.##";PR;:PRINT " and will be automatically placed in the program"
1905 FOR J\% = 1 TO 3000: NEXT J\%1910 LOCATE 17, 1: PRINT ST$; : RETURN
1920 **
                       HELP FOR PROJECTED YIELD
1930 CLS: LOCATE 3,12: PRINT "Yield estimates can be your own estimates
    based on"
1935 PRINT TAB(7) "experience or they can be based on variety performance
    data from branch"
1940 PRINT TAB(7) "experiment stations. They can also be based on soil
    survey reports."
1945 LOCATE 25, 21, 0: COLOR 0, 7: PRINT " press any key to continue ";: COLOR 7, 0
1950 A\ = INKEYS: IF A\ = "" THEN 1950
```
1955 CLS: LOCATE 25, 12: PRINT FKEY\$; : RETURN

HELP FOR RATE/A OR POUND/A  $1965$  \* 1975 LOCATE 18,12,0: PRINT "'RATES ARE BASED on broadcast application and are" 1980 PRINT TAB(7) "expressed as active ingredient or acid equivalent, and as the" 1985 PRINT TAB(7) "amount of commercial product. Commercial formulations of the" 1990 PRINT TAB(7) "same herbicide may vary in their amount of active ingredient." 1995 PRINT TAB(7) "The table above provides recommended low/high application rates/A."  $2000$  FOR  $J\mathbb{Z} = 1$  TO 10000: NEXT  $J\mathbb{Z}$ 2005 LOCATE 18.1: FOR  $JZ = 1$  TO 5: PRINT ST\$: NEXT  $JZ$ 2010 LOCATE 25, 12, 0: PRINT FKEY\$; 2015 RETURN  $2025$   $4$ PRINT SUBROUTINE 2035 LPRINT CHR\$(27); CHR\$(53) 2040 IF CROP\$="BARLEY" THEN IF FERT\$="F" OR FERT\$="f" THEN LPRINT CHR\$(14);" FERTILIZED "; ELSE LPRINT CHR\$(14); " NON-FERTILIZED ": 2045 LPRINT CHR\$(14); CROP\$;" GUIDELINES" 2050 LPRINT: LPRINT DATE\$" at "TIME\$: LPRINT: LPRINT 2055 LPRINT "Projected yield:"; YIELD; TAB(40) "Wild Oats/sq yard: "; NUMBER\$ 2060 LPRINT:LPRINT "Yield with no control: ";:LPRINT USING"##.#";YR 2065 LPRINT: LPRINT CHR\$(14); "Herbicide: "; HERB\$ 2070 LPRINT: LPRINT "Cost/A for Application:";:LPRINT USING "\$\$#####";APP 2075 LPRINT:LPRINT "Price:";:LPRINT USING "\$\$###.##";PRICE;:LPRINT TAB(40) "Rate of Application(units/A):";RATE 2080 LPRINT:LPRINT "Expected market price:";:LPRINT USING "\$\$##.##";SELL:LPRINT 2085 LPRINT "Price/A and application:";:LPRINT USING "\$\$###.##";TAL:LPRINT 2090 LPRINT "Gross return without control:";:LPRINT USING"\$\$###.##";NCR:LPRINT 2095 LPRINT "Gross return with optimum control:";:LPRINT USING "\$\$####.##"; CR:LPRINT 2100 LPRINT "Return of optimum control above no control is:";: LPRINT USING "\$\$###.##":CR-NCR 2105 LPRINT: LPRINT CHR\$(14); "Your investment return is:": LPRINT CHR\$(14); : LPRINT USING "\$\$###.##";(CR-NCR)/TAL;:LPRINT CHR\$(14);" per dollar invested." 2110 IF D <TAL THEN 2135 2115 LPRINT: LPRINT "Economic analysis indicates that Wild Oat control would" 2120 LPRINT "be economical in the short term." 2125 LPRINT "Added long term benefits make control even more attractive." 2130 GOTO 2150 2135 LPRINT: LPRINT "Economic analysis indicates that Wild Oat control would" 2140 LPRINT "NOT be economical in the short term." 2145 LPRINT "However added long term benefits may still make control profitable." 2150 LPRINT CHR\$(12) 2155 RETURN  $2165$  \* CORRECT INPUT DATA ROUTINE FOR LINES 1300-1440 2175 ' get the correct herbicide 2180 LOCATE 22, 1: GOSUB 2435 2185 LOCATE 22,1: PRINT ST\$

```
2190 RETURN 
2195 ' get correct cost/A for application 
2200 LOCATE 22,1:PRINT "What is your cost per acre for application"; 
2205 CALLER = 3: XFLD = POS(0)+1: YFLD = CSRLIN: LNGTH = 52210 GOSUB 2630 
2215 APP = VAL(S$)
2220 LOCATE 22,1 : PRINT ST$ 
2225 RETURN 
2230 ' get correct price/gal or price/lb 
2235 LOCATE 22,1:PRINT "What will you pay per unit of measure for ";HERB$; 
2240 CALLER = 3: XFLD = POS(0)+1: YFLD = CSRLIN: LNGTH = 6
2245 GOSUB 2630 
2250 PRICE = VAL(S\)
2255 LOCATE 22,1: PRINT ST$ 
2260 RETURN 
2265 LOCATE 22,1:PRINT "What rate in units/A will you apply(INACCURACY 
    MEANS FALSE RESULTSI)"; 
2270 ' get the correct application rate 
2275 CALLER = 3: XFLD = POS(0)+1: YFLD = CSRLIN: LNGTH = 5
2280 GOSUB 2630 
2285 RATE = VAL(S$)
2290 LOCATE 22,1: PRINT ST$ 
2295 RETURN 
2300 ' get the correct expected selling price 
2305 LOCATE 22,1:SELL=0:PRINT "What is your expected selling price per 
    bushel for ";CROP$; 
2310 CALLER = 3: XFLD = POS(0)+1: YFLD = CSRLIN: LNGTH = 5
2315 GOSUB 2630 
2320 SELL = VAL(S\2325 LOCATE 22,1: PRINT STRING$(79," ") 
2330 RETURN 
2335 '******************************************************************* 
                      REVERSE STATED FERTILIZATION
2345 '******************************************************************* 
2350 CLS:LOCATE 3,6:PRINT "Your present calculations have been on "; 
2355 IF FERT$="f" OR FERT$="F" THEN PRINT "fertilized" ELSE PRINT 
     "non-fertilized" 
2360 PRINT TAB(6) "soil. Do you wish to continue with the present 
    option(y/n)?";
2365 CALLER = 8: XFLD = POS(0)+1: YFLD = CSRLIN: LNGTH = 2
2370 GOSUB 2720 
2375 IF S^{\mu}" OR S^{\mu}" THEN 2395
2380 IF FERT$="f" OR FERT$="F" THEN GOSUB 1760 ELSE GOSUB 1670 
2385 IF FERT$="F" OR FERT$="f" THEN FERT$="nf" ELSE FERT$="F" 
2390 GOSUB 835 
2395 GOTO 895 
2400 '********************************************************************** 
2405 '* HERBICIDE SELECTION ROUTINE * 
2410 * Lets the user chose a herbicide by number and sets herb$ to the
2415 * correct herbicide name.
2420 '********************************************************************** 
2425 LOCATE 15,1:PRINT ST$:LOCATE 25,12:PRINT "[Fll Own herbicide"; 
2430 LOCATE 15, 1: PRINT "1. ";
2435 PRINT "Choose by number the herbicide you will apply([FI] for own)"; 
2440 IF CROP$ = "BARLEY" THEN 2505
2445 CALLER = 5: XFLD = POS(0)+1: YFLD = CSRLIN: LNGTH = 2
```

```
2450 GOSUB 2630 
2455 IF E$ <> "" THEN 2460 ELSE 2470 
2460 \text{ C} = \text{ASC}(E\2465 IF C = 59 THEN GOTO 2575 
2470 HN = VAL(S$)
2475 IF HN = 1 THEN HERBS = "AVENGE"
2480 IF HN = 2 THEN HERB$ = "CARBYNE"
2485 IF HN = 3 THEN HERB$ = "FAR-GO 10G''2490 IF HN = 4 THEN HERB$ = "FAR-GO 4L"
2495 IF HN = 5 THEN HERB$ = "HOELON"
2500 GOTO 2570 
2505 ' herbicides for barley 
2510 CALLER = 6: XFLD = POS(0)+1: YFLD = CSRLIN: LNGTH = 2
2515 GOSUB 2630 
2520 IF E$ <> '"' THEN 2525 ELSE 2535 
2525 C = ASC(E<sup>5</sup>)2530 IF C = 59 THEN GOTO 2575 
2535 HN = VAL(S$)
2540 IF HN = 1 THEN HERB$ = "AVADEX(L)"
2545 IF HN = 2 THEN HERB$ = "AVENGE"
2550 IF HN = 3 THEN HERB$ = "CARBYNE"
2555 IF HN = 4 THEN HERB\hat{S} = "FAR-GO 10G"
2560 IF HN = 5 THEN HERB$ = "FAR-GO 4L"
2565 IF HN = 6 THEN HERB$ = "HOELON"
2570 RETURN 
2575'------------> allow user input own herbicide 
2580 LOCATE 25,1: PRINT ST$;:LOCATE 15,l:PRINT ST$;:LOCATE 15,5:PRINT 
     "What is the name of the herbicide you will use?"; 
2585 CALLER = 7:XFLD = POS(0)+1: YFLD = CSRLIN: LNGTH = 16
2590 GOSUB 2630 
2595 HERB$ = S$
2600 LOCATE 17,5:PRINT "Is the herbicide liquid(L) or granular(G)?";
2605 CALLER = 9: XFLD = POS(0)+1: YFLD = CSRLIN: LNGTH = 2
2610 GOSUB 2630 
2615 LORG$ = S$
2620 LOCATE 17,1: PRINT STRING$ (75,32) 
2625 GOTO 2570 
2630'------------------> screenin routine 
2635'-----------> taken from 'Advanced Basic and Beyond' by Dr. L. Goldstein 
2640'---------> this routine inputs data as a string S$ 
2645 'It allows input to have the following parameters: 
2650 'LNGTH = maximum length of input string
2655 'XFLD = cursor column for beginning of input string 
2660 \text{YFLD} = cursor row for input field
2665 'FLDBEG = first character position in field 
2670 'FLDEND = last character position in field 
2675 'S$ = contents of the field from beginning up to space before cursor 
2680 'T$ = contents of the field from the cursor to the end of' the field 
2685 'At the end of the routine , the contents of the field are returned in S$ 
2690 'LASTPOS = position currently occupied by last character 
2695 'If a key with an extended ASCII code is pressed, it ends processing the 
2700 'current field 
2705 'The contents of the field are returned in S$, the second byte of the 
2710 'extended ASCII code in E$. 
2715 'CSR = the current column of the cursor 
2720'----------> main routine
```

```
2725 S$ = ''': E$ = ''': INPUTEND = FALSE: KEYHIT = FALSE
2730 FLDEND = XFLD + (LNGTH-1)
2735 CSR = XFLD<br>2740 GOSUB 3060
                 2740 GOSUB 3060 '--------> compute initial lastpos 
2745 LOCATE YFLD, XFLD: COLOR 0,7:PRINT SPC(LNGTH-1):COLOR 7,0:LOCATE YFLD,XFL. 
2750 WHILE INPUTEND = FALSE<br>2755 GOSUB 3140 -2755 GOSUB 3140 \leftarrow-------> input character<br>2760 IF EXTENDED = TRUE THEN 2830 ELSE 2805
        IF EXTENDED = TRUE THEN 2830 ELSE 2805
2765 WEND 
2770 J\text{\%} = (XFLD+LNGTH) - LASTPOS
2775 PRINT STRING$ (J%,32) 
2780 GOSUB 2980 '-----------> read screen 
2785 S$ = S$ + T$
2790 RETURN 
2795'-----------> begin subroutines <-----------
2800'-----------------------------------> handle ordinary ASCII codes 
2805 KEYHIT = TRUE
2810 IF C$ = CHR$(8) THEN 2870 \simBackspace
2815 IF C$ = CHR$(13) THEN 2905 'Enter
2820 IF C\ = CHR(27) THEN 2920 \degreeEsc
2825 IF C$ >= CHR$(32) THEN GOTO 2950 'handle displayable character 
2830'-----------------------------------> handle extended ASCII codes 
2835 E$ = C$
2840 INPUTEND = TRUE 
2845 GOTO 2765 
2850'---------------------------> reject character 
2855 BEEP 
2860 GOTO 2765 
2865'----------------------------> handle backspace 2870 IF LASTPOS < XFLD THEN 2855 
2875 GOSUB 2980 
2880 IF CSR \langle> XFLD THEN CSR = CSR-1:PRINT CHR$(219);
2885 LOCATE YFLD,CSR:PRINT CHR$(219);:LOCATE YFLD,CSR 
2890 LASTPOS = LASTPOS-1
2895 GOTO 2765 
2900'-------------------------> handle enter 
2905 INPUTEND = TRUE 
2910 GOTO 2765 
2915'-------------------> handle esc 
2920 LOCATE YFLD,XFLD 
2925 PRINT STRING$(LNGTH,32); 
2930 LASTPOS = 0: CSR = XFLD
2935 LOCATE YFLD, XFLD:COLOR O,7:PRINT SPC(LNGTH-l):COLOR 7,0:LOCATE YFLD,XFLD 
2940 GOTO 2765 
2945'--------------------> display character 
2950 PRINT C$; 
2955 IF LASTPOS < CSR THEN LASTPOS = CSR
2960 IF CSR = FLDEND THEN BEEP
2965 IF CSR = FLDEND THEN PRINT CHR$(29); CHR$(32); CHR$(29); ELSE CSR = CSR + 1
2970 GOTO 2765 
2975'------------> read field from screen 
2980 LOCATE,,0
2985 S$ = "": T$ = ""
2990 IF LASTPOS = 0 THEN 3030 
2995 FOR J\% = XFLD TO CSR-1
3000 S$ = S$ + CHR$(SCREEN(YFLD, J%))
```

```
3005 NEXT J%
3010 FOR J\% = CSR TO LASTPOS
3015 T\ = T\ + CHR\(SCREEN(YFLD, J\))
3020 NEXT J%
3025 LOCATE..1
3030 RETURN
3035 '----------> erase field
3040 LOCATE YFLD, XFLD: CSR = XFLD: LASTPOS = 03045 PRINT STRING$(LNGTH, 32);
3050 LOCATE YFLD, XFLD
3055 RETURN
3060 '-------------> compute lastpos
3065 LASTPOS = FLDEND: CSR = XFLD
3070 GOSUB 2980
3075 WHILE RIGHT$(T\5,1) = \text{CHR}(32)
3080 T\ = LETFT\, LEN(T\) - 1)
3085
       LASTPOS = LASTPOS -13090 WEND
3095 RETURN
3100 '------------> clear keyboard buffer
3105 DEF SEG = 0: POKE 1050, PEEK (1052)
3110 DEF SEG
3115 RETURN
3120 '------------> end routines
3125 '---------------------> keyin
3130 'This routine reads a character from the keyboard and accepts or
3135 'rejects it based on the caller's specifications
3140 '--------------> input character string from inkey$
3145 \text{ C}$ = INKEY$
3150 IF C\ = "" THEN 3145
3155 C = ASC(C$)3160 IF LEN(C$) = 2 THEN EXTENDED = TRUE ELSE EXTENDED = FALSE
3165 IF EXTENDED = FALSE THEN 3195
3170 C$ = RIGHT$(C$.1)
3175 C = ASC(C$)3180 GOTO 3250
3185 '---------------> ordinary ASCII codes
3190 '----> test for range
3195 IF C >= MINKEY(CALLER) AND C <= MAXKEY(CALLER) THEN 3220
3200 '--------> handle special characters
3205 IF SPECIALKEY$ (CALLER) = "" THEN 3280
3210 IF INSTR(SPECIALKEY$(CALLER), C$) = 0 THEN 3280
3215 '-------------> convert to capitals if necessary
3220 IF CAPSON(CALLER) = FALSE THEN 3290
3225 IF C > 96 AND C < 123 THEN C = C-323230 C\ = CHR$(C)
3235 GOTO 3290
3240 '---------> extended ASCII codes
3245 '----> test for range
3250 IF C >= EXTMINKEY(CALLER) AND C <= EXTMAXKEY(CALLER) THEN 3290
3255 '----------> handle special characters
3260 IF EXTSPECIALKEY$(CALLER) = "" THEN 3280
3265 IF INSTR(EXTSPECIALKEY$(CALLER), C$) = 0 THEN 3280
3270 GOTO 3290
3275 '--------> illegal character
3280 BEEP
```
3285 GOTO 3145 3290 RETURN <sup>3295</sup>'-------------> error trapping 3300 IF ERR = 25 THEN 3310 ELSE 3330 <sup>3305</sup>'-------> print message printer not on 3310 CLS: LOCATE 3,20: PRINT "Your printer is not onl" 3315 PRINT TAB(10) "Make sure to align your forms to top-of-page" 3320 FOR 1% = 1 TO 5000: NEXT 1% :CLS:RESUME 1225 <sup>3325</sup>'--------> print unrecoverable error message 3330 CLS: LOCATE 3,10: PRINT "An error has occurred in the program that is not" 3335 PRINT TAB(10) "recoverable. Type 'RUN' to restart the program." 3340 CLS: END

Cooperative Extension Service, North Dakota State University of Agriculture and Applied Science, and U.S. Department of Agriculture<br>cooperating. Myron D. Johnsrud, Director, Fargo, North Dakota. Distributed in furtherance

k,

 $\bar{\beta}$ 

 $\bar{\gamma}$ 

 $\overline{a}$  $\ddot{\phantom{a}}$ 

> $\overline{a}$  $\overline{a}$

 $\bar{\beta}$